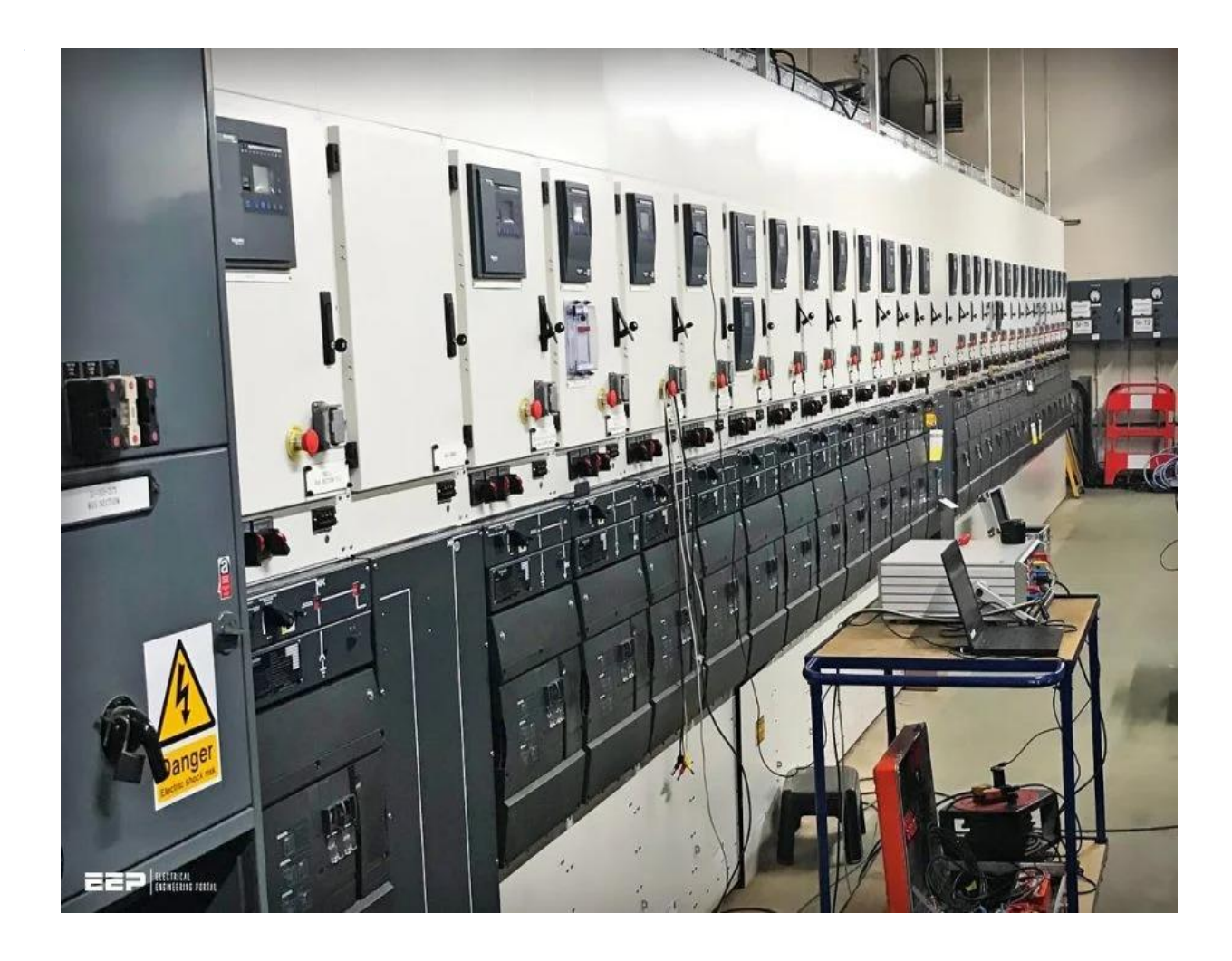

**مصطلحات وتعريفات خاصة بالتصميم لألعمال الكهربيـة بمشاريـع البنيـة التحتيـة بالسعوديـة**

اعداد وتجميع

مهندس / محمد رياض موسـي

تعريفات ومصطلحـات هـامة خاصـة بالتصميم لألعمال الكهربيـة لمشاريـع البنيـة التحتية بالسعوديـة

#### **المساحة الخام . Area Plot 1-**

- المساحة الخام لقطعة األرض .
- يتم الحصول عليها من مستندات المشروع .
- اوبالتواصل مع المهندس المعماري للمشروع.

**2- Built Up Area Or (Constructed Area) . المبنية الفعلية المساحة**

مساحة البناء الفعلية . وهو ما يتم على اساسها حسابات االحمال .

 وتكون نسبة من Area Plot وذلك للدور الواحد. مثالً 0.6 من الـ Area Plot( في مشروع معين( ثم يتم ضربها فى عدد ادوار المبنى فى حالة االدوار Typical ومن ثم اضافة مساحة السطح لها . يتم حسابها كاآلتي: -

**- Built Up Area = ( Plot Area \* للدور البناء نسبة \* No of Floors) + Roof Area**

## **( وذلك في حالة األدوار Typical او متطابقة ).**

## **مساحة السطح Area Roof 3-**

 تكون نسبة من Area Up Built الى دور )مثالً 0.4( . وليكن الدور االسفل منه مباشرة . وطبعاً هذه النسب أو هذه القيم تختلف من مشروع آلخر . )وبالطبع يتم الحصول عليها ايضا من مستندات المشروع( .

## **مثال رقم :1**

احسب مسطح البناء لقطعة أرض سكنية مساحتها الخام 600 متر مربع ونسبة البناء %60 مكونة من ثلاثة أدوار وملحق مساحته (40 % من مسطح الدور).

#### **Required: Built Up Area = ??**

- مساحة البناء للدور الواحد = Area Plot \* نسبة البناء . 2 متر مربع .

74. 
$$
360 = 0.6 * 600
$$

- **-** Area Of Roof = 360 m<sup>2</sup> <sup>2</sup>m 144 = 0.4)\* مساحة البناء للدور الواحد )
- **-** Built Up Area = (Built Up Area For One Floor \* No Of Floors) + Roof Area

 $= 360$  m<sup>2</sup>  $\div$  3 + 144 m<sup>2</sup> = 1224 m<sup>2</sup>

**Built Up Area = 1224 m2**

في حالة لم يتم توفير بيانات أو معلومات عن نسبة البناء وعدد األدوار لمبني معين يتم األخذ بالمعاملات وفقاً لجداول الـ DPS الخاص بالشركة السعودية للكهرباء. <mark>مثال ر قم 2:</mark>

أحسب مسطح البناء لقطعة أرض مخصصة لمسجد ومساحتها الخام 2000 متر مربع. ولم يتم توفير معلومات من الأمانة / البلدية عن عدد الأدوار ونسبة البناء.

طبقاً للجداول : في حالة عدم توفر معلومات عن عدد الأدوار ونسبة البناء للمسجد يتم اعتبار نسبة البناء 50 % . وكذلك  $2 = 2$ نقم اعتبار عدد الادوار

- **-** No of Floors  $= 2$
- **-** Built Up Area = 2000 \* 0.5 \* 2 = 2000 m<sup>2</sup>

**- Built Up Area = 2000 m2**

---------------------------------------------------------------------------------------------

<mark>مثال رقم 3:</mark>

احسب مسطح البناء للوحدة الواحدة بقطعة أرض سكنية مساحتها الخام 500 متر مربع ونسبة البناء % مكونة من ثلاثة أدوار ولم يتم توفير معلومات من الأمانة / البلدية عن عدد الوحدات. «

في حالة عدم توفر معلومات عن نسبة البناء وعدد الوحدات لكل دور في المباني السكنية. يتم افتراض<br>أن نسبة البناء = 60 % . و عدد الوحدات $2 = 2/$  الدور .

**-** Built Up Area For One Floor = Plot Area \* البناء نسبة

 $= 500 * 0.6 = 300$  m<sup>2</sup>

**-** Built Up Area Of The Building = Built Up Area Of One Floor \* No Of Floors .

 $= 300 \text{ m}^2 * 3 = 900 \text{ m}^2$ 

**-** Built Up Area For One Unit (Flat) = Built Up Area of Building **/** No Of Units

 $= 900 / 6 = 150$  m<sup>2</sup>

 $\triangleright$  **Built Up Area For Building = 900** m<sup>2</sup>

**Built Up Area For Each Unit = 150 m<sup>2</sup>**

**--------------------------------------------------------------------------------------**

الحمل الموصل ) (Connected Load) ) . 4- الحمل الموصل ) . 4- الحمل الموصل ) . 4- الحمل الموصل ) . 4- ال

**جميع األحمال الموصلة لمبني معين.**

**- HVAC Loads + Lighting Loads + Power Loads( sockets ) + Other Loads** 

**ويتم حسابها كاآلتي: )هناك حالتين( ..**

-1 في حالة كان المشروع سكني أو تجاري 2C & 1C يتم تحديد القاطع الرئيسي للوحدة أو المبني مباشرة عن طريق الحمل الموصل من خلال جداول الـ DPS طبقاً للحمل المساحي.

إذا كانت الـ فمثالً 2 للجداول . m 400 = Area Up Built لمبني سكني فإن القاطع = A 70 طبقاً

وإذا كان 2 لجداول DPS . m 700 =Area Up Built لمبني تجاري فإن القاطع يكون A 150 طبقاً

**أي يتم تحديد القاطع مباشرة للمبانى السكنية والتجارية طبقاً للحمل المساحي.**

-2 فى حالة كان المبني 29C : 3C يتم حساب الحمل الموصل (CL (Load Connected عن Built Up Area \* Load Density الـ ضرب خالل من Load Estimation ال طريق وبالطـبع يتم الحصول على قيم الـ Density Load لكل مشروع من خالل جداول الـ DPS.

---------------------------------------------------------------------------------------------

---------------------------------

## <mark>مثال رقم 4:</mark>

. احسب الحمل الموصل Connected Load: CL احسب الحمل الموصل Connected Load: CL

من خالل جداول ال DPS نجد ان هذا المبني )المسجد( 9C الحالة الثانية . النه من 29C3:C .

أي يتم حساب الحمل الموصل Load Connected عن طريق Estimation Load من خالل المعادلة اآلتية :

Connected Load  $(CL)$  = Built Up Area  $*$  Load Density

 $= 2000 \text{ m}^2 * 148 \text{ (VA / m}^2) = 196 \text{ KVA}$ 

ومن خالل جداول -01DPS وآخر تحديث لها فإن

Load Density For Mosques (C9) =  $148$  VA / m<sup>2</sup>.

Connected Load =  $296$  KVA.

----------------------------------------------------------------------------------

وبالتالي فإن الشركة السعودية للكهرباء تقوم بتقسيم الأحمال أو المباني طبقاً لطبيعتها إلى (29) نوع :

#### **From C1 To C29**

**ويتم تقسيم إلى حالتين أو طريقتين:**

**1- C1 & C2 ( Residential & Commercial ) Projects .**

المشاريع السكنية والتجارية (وهي غالبية أحمال أي مشروع) .

ويتم حساب القاطع الرئيسي لها مباشرة من خلال الحمل المساحي لها. وذلك طبقاً لجداول DPS-01 هذه الجداول بالطبع تكون شرائح بمعنى المساحة من (قيمة معينة) إلى (قيمة مساحة أخرى) يكون القاطع (قيمة معينة بالأمبير) و هكذا ...

**)أي أحمال ما عدا السكني والتجاري( . 29C 3:C 2-**

ويتم حساب الحمل الموصل لها عن طريق ضرب )مساحة البناء \* كثافة الحمل( **Estimation Load** .

#### **Connected Load = Built Up Area \* Load Density .**

وبالطبع يتم الحصول على الـ Load Density من خلال جداول الـ DPS (وطبقاً لطبيعة كل المبنى)

--------------------------------------------------------------------------------------

## **مثال رقم :5**

أحسب الحمل الموصل )CL )Load Connected بالـKVA لطلب إنارة شوارع بقاطع سعته 4000 أمبير على جهد 230 / 400 فولت .

Connected Load (CL) (KVA) =  $\sqrt{3}$  \* I \* V

 $= 1.73 * 400 * 400 = 277$  K.V.A

Connected Load  $= 277$  K.V.A.

#### **5- Demand Factor الطلب معامل** o

ومفهوم معامل الطلب هو: افتراض أن جميع أحمال المبنى الواحد لا تعمل جميعاً في نفس الوقت.

وذلك بغرض تقليل االحمال وتقليل التكلفة على جميع عناصر الشبكة الكهربية .

- وكما قامت الشركة السعودية للكهرباء بتقسيم األحمال أو المباني إلى 29 نوع.
- فإنه بالتأكيد أن كل منها يختلف عن اآلخر في قيمة معامل الطلب الخاص بكل منها.
- فنجد مثلاً المشاريع السكنية لها معامل طلب يختلف عن معامل الطلب للمدارس يختلف عن معامل الطلب للمستشفى يختلف عن معامل الطلب للمصانع ..... وهكذا

وبالطبع فإن الشركة السعودية للكهرباء قامت بوضع هذا المعامل بالجداول الخاصة بها فى الــ DPS .

## **Distribution Planning Standard** اختصار هي **DPS** والـ

هذه الـ Tables DPS هي الـ مرجع Reference لكل مهندسين التصميم بالبنية التحتية والتى بها كل البيانات المطلوبة مثل الـ Density Load ومعامل الطلب للمشاريع المختلفة وامبير القواطع للمبانى طبقا للشر يحة فى المبانى السكنية و التجار ية و غير ها من البيانات و المعلومات الأساسية في التصميم و بالطبع تقوم شركة الكهرباء بتحديث هذه المعاملات بصفة دائمة طبقاً لأي مستجدات لديها.

وبالطبع يقوم المصمم بالعمل طبقا Update خاص بالـ DPS للشركة السعودية للكهرباء . ً آلخر

#### **Coincident Factor التزامن معامل** o

- ومفهوم معامل التزامن هوافتراض ان المباني أو الاحمال مع بعضها البعض لا تعمل جميعاً في نفس الوقت . وايضا بغرض تقليل االحمال والحمل الكلى للمشروع وتقليل التكلفة على جميع عناصر الشبكة الكهربية من موصلات ( كابلات ) وبيللر ومحطات ووحدات الربط الحلقية والموزع وخلافه . ويتم تقسيمها على مراحل ( على 4 مراحل ) .. 1- فمثلاً: هل الوحدات السكنية على نفس البيلر تعمل جميعاً في نفس الوقت . - هل جميع الوحدات السكنية على نفس المحطة تعمل جميعاً في نفس الوقت أم لأ . في نفس الوقت أم ال . - هل جميع المحطات على نفس الـ Loop تعمل جميعاً في نفس الوقت أم ال . - هل جميع الـ Loops على نفس الموزع تعمل جميعاً **وسيتم التوضيح لكل حالة على حده .. -1 الوحدات السكنية على نفس البيلر .** وبالطبع مفهوم معامل التزامن: أن جميع الوحدات غير متزامنة أو لا تعمل جميعاً في نفس الوقت. وهي تعتمد على عدد العدادات (No of Meters) . فلو زادت عدد العدادات كلما قل الـ F.C أي أن العالقة بينهما عكسية وهذا منطقي وطبيعي ألنه كلما زادت عدد الوحدات أو العدادات كلما كان من الصعب ان تعمل جميعا فى نفس الوقت . إذا كان عدد العدادات ( Meters Of No = ) 1 فان الـ 1 = F.C ..

ويتم حساب الـ F.C من هذه العالقة :

$$
C.F(N) = \frac{0.67 + \frac{0.33}{\sqrt{N}}}{1.25}
$$

فمثالً إذا كان عدد الوحدات = 4 )هي نفسها عدد العدادات هو 4 على البيلر فإن الـ F.C يكون( ..

$$
C.F(N) = \frac{0.67 + \frac{0.33}{\sqrt{4}}}{1.29} = 0.688
$$

أو يمكن الحصول على قيم الـ F.C مباشرة من خالل Tables DPS بمعلومية عدد العدادات.

## **معامل التزامن: بين الوحدات السكنية على نفس المحطة**

وبالطبع هنا ايضا مفهوم معامل التزامن هو افتراض أن الفلل أو الوحدات السكنية لا تعمل جميعاً في نفس )وطبعا Meters Of No ). ً الوقت على نفس المحطة تعتمد على عدد العدادات

وتحسب من نفس العلاقة السابقة .

فمثلاً إذا كان عدد الوحدات (عدد العدادات) على نفس المحطة مثلاً هو [6 وحدة سكنية.

$$
C.F(61) = \frac{0.67 + \frac{0.33}{\sqrt{61}}}{1.29} = 0.570
$$

)طبعا . ً أو يمكن الحصول على قيمة F.C مباشرة من Tables DPS بمعلومية عدد العدادات(

## **ملحوظة هامة جداً ..**

- ال يتم ضرب الـ F.C أو معامل التزامن مرتين في المرحلتين السابقتين لحساب الحمل عند المحطة بمعني أوضح أنه يتم حساب الـ F.C عند البيلر في المرحلة األولي وذلك لحساب نسبة التحميل على البيلر وعلى الكابل المغذى له. ثم يتم حساب وضرب معامل التزامن عند المحطة بمعلومية عدد الوحدات الكلية عليه .
- وهذا يتم عن طريق حساب ( Load Demand Coincident ( L.D.C او الحمل الطلبى المتزامن كما سيتم التوضيح لاحقاً .

## **ملحوظة أخرى ..**

معامل التزامن يعتمد فقط على عدد العدادات فقط فال يعتمد على الحمل المساحي مثال او اى شيء اخر . فلو نظرنا إلى المعادلة الحسابية له سنجد أن الـ Parameter الوحيد أو المتغير له هو الـ N .

. N = No of Meters حيث

#### **وللتوضيح أكثر ..**

لو افترضنا أن هناك مثلاً مدرسة بمساحة 2 $1000 \; \rm m^2$  وبها 3 طوابق . فإن المساحة الاجمالية لها وليكن  $C.F = 1$  فإن لها عداد واحد فقط (No of Meters) وبالتالي فإن في هذه الحالة  $1 = ($ No  $\rm{m^2}$ فمعامل التزامن هنا يعتمد على عدد العدادات وليس مساحة المبنى وال مدى اهمية المشروع مثال .

ولو افترضنا ان نفس المساحة السابقة (قمنا بتثبيت المساحة)  $\rm m^2 = 3000 \; m^2 = 300$  لمجموعة غرف مفروشة مثلاً و مساحة كل وحدة منها $\rm m^2 = 50 \; \rm m^2 = 60$  غرفة.

وبالتالي فى هذا المثال فان عدد العدادات Meters of No = 60 .

وبمعلومية Meters of No = 60 ومن خالل معادلة F.C أو من خالل جداول DPS مباشرة نجد أنها تساوي 0.570 . - لاحظ أن الفر ق كبير جداً فى المثالين (ر غم ثبوت المساحة) ..

الحالة الأولى .  $\mathrm{C.F} = 1$ 

الحالة الثانية  $\rm C.F = 0.570$ 

وبالتالي فإنها تعتمد على عدد العدادات فقط.

## **معامل التزامن بين المحطات وبعضها على نفس Loop**

- وبالطبع مفهوم معامل التزامن هو افتراض أن جميع المحطات ال تعمل جميعاً في نفس الوقت على نفس الـ Loop .

- وهى ال تعتمد على عدد المحطات على نفس الـ Loop وال نسب التحميل أو أي شيء آخر. ولكنها طبقا 0.9 = F.C . ً قيمة ثابتة فى هذه المرحلة لمواصفات لشركة السعودية للكهرباء
	- فمثال إذا كان مجموع أحمال المحطات على نفس الـ Loop وليكن = MVA 8.4 وبالطبع فان الـــ 0.9 = F.C وبالتالي فان ..

Capacity of Loop =  $8.4 * 0.9 = 7.56$  MVA

لم أتعدي Load Capacity Maximum طبقا لمواصفات شركة الكهرباء . وبالتالي مثالً

**معامل التزامن بين الـ Loops وبعضها على نفس الموزع**

- مفهوم معامل التزامن هو افتراض أن جميع الـ Loops ال تعمل جميعاً فى نفس الوقت على الموزع .
	- وهى تكون قيمة ثابتة أيضاً 0.9 = F.C وال تعتمد على أي شيء آخر .
	- إذا كان مجموع أحمال الـ Loops مثالً MVA 60 بالتالي يكون الحمل النهائي على الموزع ..

Capacity Load Of Distributer =  $60 * 0.9 = 54$  MVA.

وبالتالى فان معامل التزامن فى المرحلتين االولى والثانية يعتمد على عدد العدادات .. وفى المرحلتين الثالثة والرابعة قيمة ثابتة وهى 0.9 ..

**Demand Load (DL) الطلبي الحمل** o

.<br>الحمل الموصل في معامل الطلب<br>الحمل الموصل في معامل الطلب

**وله حالتين للحساب .. يتم حسابه كاآلتي ..**

-1 **الحالة االولى .. في حالة 2C & 1C ..** المشاريع السكنية والتجارية ..

 $D.L = \sum_{i=1}^{N} CBR_i \times DF_i$  $i=1$ 

Connected Load \* Demand Factor

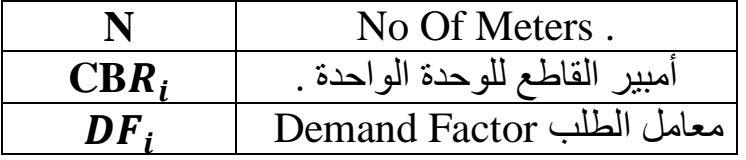

وبالتالي لحساب الـ Load Demand لعمارة سكنية مثالً وهي مجموعة من الوحدات سكنية يتم جمع القواطع لجميع الوحدات السكنية ومن ثم يتم الضرب في معامل الطلب Factor Demand .

-2 **الحالة الثانية .. في حالة 29C 3:C ..** ( كل المشاريع ماعدا السكنى والتجارى ( ..

يتم حساب الحمل الموصل Load Connected من خالل المعادلة ..

$$
C.L = \sum_{i=1}^{N} CL_i \times DF_i .
$$

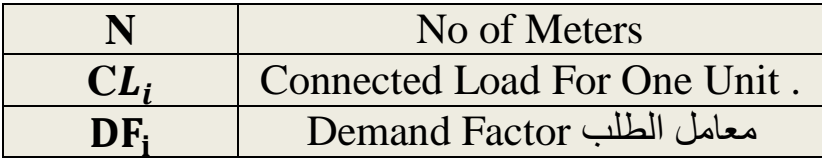

الـ وطبعا Load Connected يتم حسابها عن طريق الـ Estimation Load وهى بضرب ً

Built Up Area  $*$  Load Density (VA / m<sup>2</sup>).

### **8- Coinicdent Demand Load: C.D.L المتزامن الطلبي الحمل**

- وهو ما يتم على أساسه حسابات االحمال والتصميم لكل عناصر الشبكة الكهربية مثل سعة البيلر والمحول والموزع وكذلك نسبة التحميل على كل عنصر من عناصر الشبكة الكهربية وكذلك من خالل L.D.C يتم حساب نسبة الهبوط في الجهد.
- وبالطبع لحساب الـ L.D.C كان ال بد من معرفة وفهم المعامالت & Factor Demand Factor Coincident . وهذه المعامالت وظيفتها األساسية هي تقليل األحمال إلفتراض أنها ال تعمل جميعاً بنفس الوقت وبالتالي تقليل التكاليف على جميع عناصر الشبكة الكهربية من بيلرات وكابالت ومحطات والـ RMU وخالفه.
	- وبالطبع سيتم الحساب ايضا على الحالتين المعروفتين ..
	- الحالة االولى .. في حالة 2C & 1C المشاريع السكنية والتجارية ..

 $C.D.L = \sum_{i=1}^{N} (CBR_i \times DF_i) * CF(N)$  $i=1$ 

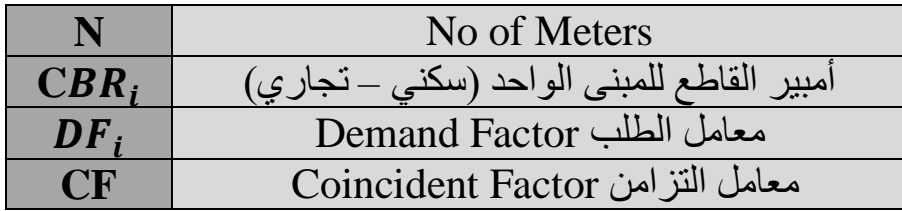

#### **ملحوظة هــامة جداً ..**

في المشاريع السكنية والتجارية 2C & 1C إذا تعدت المساحات قيم الجداول الموجودة بالـ DPS يتم العمل بالـ Estimation Load مثل المشاريع من 29C : 3C .

أي بضرب الـــ Density Load في الـ Area up Built

#### **C1: Load Density = 116 VA/m<sup>2</sup>**

C2: Load Density =  $172$  VA /m<sup>2</sup> ----------------------------------------------------------------------------------------------

#### **مثال رقم 6 :**

احسب الحمل الطلبي المتزامن L.D.C لقطعة أرض سكنية مساحتها الخام 600 متر مربع ونسبة البناء ومكونة من ثلاثة أدوار بكل دور وحدتين ووحدة ملحق واحدة (40% من مسطح الدور) .  $40\%$ 

Built Up Area For One Floor = Plot Area \* البناء نسبة

 $= 600 * 0.6 = 360$  m<sup>2</sup>

Roof Area =  $360 * 0.4 = 144$  m<sup>2</sup>

Built Up Area For The Building = Built Up Area For One Floor \* No of Floors + Roof Area .

 $= 360 * 3 + 144 = 1224$  m<sup>2</sup>

Built Up Area for one Unit =  $360/2 = 180$  m<sup>2</sup>

من جداول DPS-01 .. وطبقا للحمل المساحى للشقة او الوحدة السكنية ( لا يتم الضرب فى معاملات حتى الان ) .

- $\degree$  **C.B For** (One Unit = 180 m<sup>2</sup>)  $C.B = 40 A.$
- $\degree$  **C.B For** (The Roof = 144 m<sup>2</sup>) **)** C.B =  $30 \text{ A}$

لحمل الطلبى المتزامن  $C.D.L = \sum_{i=1}^{N} (CBR_i \times DF_i) \times CF(N)$  $i=1$ 

 $= ((6*40) + 30)*0.5)*0.636 = 85.8$  Ampere.

حيث Where : No of Meters العدادات عدد = 7

ويكون 0.636  $\,$  C.F (طبقا لعدد العدادات من المعادلة او من خلال جداول DPS مباشرة)

## C.D.L = 86 Ampere . **ًتقريبا**

ا<mark>لحالة الثانية ..</mark> حساب **C.D.L** للمباني من C3: C29 ..

C.D.L =  $\sum_{i=1}^{N} (CL_i xDF_i)$  $_{i=1}^{N}(CL_{i}xDF_{i})$  \* CF (N).

في هذه الحالة يتم حساب الـ Load Connected عن طريق الـ Estimation Load Connected Load = Built Up Area \* Load Density .

ويتم الحصول على كل من الــ Density Load & Factor Demand

من خالل جداول -01DPS طبقا لنوع للمشروع المستخدم .

## <mark>مثال رقم 7:</mark>

احسب L.D.C لقطعة أرض مخصصة لمدرسة مساحتها الخام 4000 متر مربع ونسبة البناء 60 % وعبارة عن دورين.

Built Up Area For One Floor = Plot Area \* البناء نسبة

 $= 4800 * 0.6 = 2400$  m<sup>2</sup>

Built Up Area For The School =  $2400 * 2$  =  $4800$  m<sup>2</sup>

Load Density For Schools  $= 144 \text{ VA/m}^2$  (DPS-01 Tables) Guide .

Connected Load = Built Up Area \* Load Density =  $4800 \text{ m2}^*$  144 (VA /m<sup>2</sup>)

 $= 691$  K.V.A .  $C.D.L = 691 * 0.7 * 1 = 483.7$  K.V.A بالطبع F.C للمدرسة = 1 ) النه عداد واحد Meter One ) .  $C.D.L = 484$  K.V.A

## <mark>مثال رقم 8:</mark>

احسب الحمل الطلبي المتزامن L.D.C وطريقة التغذية المناسبة لقطعة أرض مكونة من عدد 16 وحدة سكنية بسعة قاطع 40 أمبير لكل وحدة.

-----------------------------------------------------------------------------------------

 $C.D.L = \sum_{i=1}^{N} (CBR_i \times DF_i) \times CF(N)$  $i=1$ No of Meters =  $16$  C.F =  $0.602$  $D.F$  Demand Factor For  $C1 = 0.5$ .

C.D.L =  $16 * 40 * 0.5 * 0.602$  = 192.64 A ≈ 133 KVA.

وبالتالي يتم التغذية لهذا المبنى مباشرة من أقرب محطة Substation بكابل ..

#### $4 * 300$  mm<sup>2</sup> Aluminum .

**عدد الخروجات من البيللر والمحطات (Substations & Pillars (Outgoings of No**

**أوال-:ً بالنسبة للـ Pillar او كابينة التوزيع Cabinet Distribution ..**

■ البيللر Pillar يسمى أيضاً بكابينة التوزيع Distribution Cabinet . - وهوعبارة عن فيوزات وليس قواطع وليس هناك فيوز رئيسي . البارات النحاس الرئيسية لها تتحمل حتي A400 ( ويتم تحميلها بحمل اقصى %80 اى ان الحمل االقصى لها يكون 320 امبير ( .. - ويكون 5 = Outgoings of No عدد الخروجات من البييلر - وفيوزات الخروج لها A 200 .

ممكن أن يكون هناك Pillars 2 .. 1 Pillar و 2 Pillar .

- البيلراألول 1 Pillar يقوم بتغذية البيلرالثاني 2 Pillar .
- وبالتالي فإن البيلر الأول pillar 1 (شايل أحماله وأحمال البيلر الثاني) وطبقاً لآخر تحديث للشركة السعودية للكهرباء فإنه يمكن استخدام جميع الخروجات للبيلر الأول أو الثاني. (طبعاً بشرط ألا يتعدي قيمة 80% من أمبير البيلر وهو ال 320 امبير ) .
- فمثلاً البيلر الثاني يغذي 5 فلل والبيلر الأول يستطيع تغذية حتى 10 فلل (أو شايل حمل 10 فلل الــ 5 الخارجين منه والـ 5 على البيلر الثاني).
- (طبعاً بشرط ألا يزيد مجموع أحمال الوحدات أو المباني على البيلر الأول عن 80 % وهي A320A)

#### **ثانيا: المحطات Substations**

- والمحطات هى عبارة عن MDB + Transformer في نفس الـ Unit .

**وأكثر قدرات المحطات شيوعاً طبقا لمواصفات شركة الكهرباء هي ..**

- $-500$  KVA : No Of Outgoings  $= 4$ .
- **-** 1000 KVA ( 1 M.V.A ) : No Of Outgoings  $= 8$ .
- $-1500$  KVA (1.5 M.V.A) : No Of Outgoings = 10.
- وطبقا آلخر تحديث للشركة السعودية للكهرباء فإنه يمكن استخدام جميع الخروجات بشرط أال يتعدي **-** الحمل للمحطة الـــ %80 . ) الحمل هو الحمل الطلبى المتزامن ( . وعليه فانه ال يتم تجاوز االحمال
- **-** 500 KVA : Not Exceed 400 K.V.A
- **-** 1000 KVA : Not Exceed 800 K.V.A
- **-** 1500 KVA : Not Exceed 1200 K.V.A

جميع هذه الخروجات تكون A 400 MCCB .. ( هذه الخروجات الــ A 400 وبالعدد المحدد للخروجات خاص بمشاريع شركة الكهرباء ومشاريع البنية التحتية فقط ) .

أما المشاريع الخاصة فيجوز استخدام اى عدد من الخروجات وباستخدام أى أمبير لقواطع الخروج وذلك للتصميم طبعا الخاص بالمشروع مثل مبنى خاص بعميل مثال . ً

**نسبة التحميل .. Capacity Firm الى عنصر فى الشبكة ..**

أي Element أو عنصر فى الشبكة الكهربية او اى Equipment Electrical في الشبكة الكهربية يجب أال يتعدي الحمل االقصى لها 80 % من قيمة الـ Rated لها.

)سواء كابالت أو بيلر أو محطات أوموزعات او أي عنصر آخر في الشبكة( .

**وهى تحسب من العالقة ..**

Loading % On Network Element = C.D.L Of Network Element Rating Of Network Element ∗ 100%

**مثال رقم 9 ..**

احسب نسبة التحميل على مغذي مقاس 4 \* 300 مم<sup>2</sup> المونيوم جهد منخفض لتغذية حمل طلبي متز امن 160 ك.ف.أ .

#### **من دليل** *-02DPS*

 $4 * 300$  mm<sup>2</sup> AL / XLPE / PVC . Rated = 215 K.V.A

Loading for Cable  $=$ 160 C.D.L 215 (Rated)  $= 74 % (Accepted)$ 

NOT Exceed 80 % ( Firm Capacity ) .

--------------------------------------------------------------------------------------------

## **مثال رقم 10 ..**

احسب نسبة التحميل على حلقة الجهد المتوسط الثنائية مقاس 3 \* 500 مم<sup>2</sup> المونيوم جهد 13.8 ك.ف إذا كان الحمل الطلبي المتزامن L.D.C لها 6381 ك ف أ .

يتم حساب نسبة التحميل على حلقة الجهد المتوسط (Loop Single MV (L.D.C .

Loading  $% =$ CDL (MV Single Loop) Rated Of MV Cable ∗ 100%

الـ Rated اكابل الجهد المتوسط 500 mm<sup>2</sup> الـ Rated الكابل الجهد المتوسط

Loading  $% =$ 6381 K.V.A 7600 K.V.A  $= 84 \%$ ------------------------------------------------------------------------- **حساب الهبوط في الجهد لمغذيات الجهد المنخفض Feeders Voltage Low For Drop Voltage** الهبوط في الجهد D.V يحدث بسبب معاوقة الكابل بسبب طول المسار له. ويتم الحساب له بمعلومية كل من -1 طول الكابل . -2 وكذلك الحمل الطلبى المتزامن L.D.C . -3 وكذلك Factor K للكابل .  $V.D \% =$ C.D.L (K.V.A) Of Low Voltage \* Length Of L.V Cable K<sub>LV</sub> Cable ويتم الحصول على ثابت الكابل ( K Factor) من خلال دليل DPS-02 .. مثال .. ثابت الكابل : 4\* 300 المونيوم = 10152 . ثابت الكابل : ثابت الكابل :

## **مثال رقم 11 ..**

احسب انخفاض الجهد على مغذي مقاس 4 \* 300 مم<sup>2</sup> المونيوم لتغذية حمل طلبي متزامن 160 ك.ف .أ على جهد (400/230) فولت ويبعد مسافة 120 متر عن مصدر التغذية (محطة التوزيع الفرعية) .

----------------------------------------------------------------------------------------------

يتم حساب نسبة انخفاض الجهد من خالل العالقة ..

 $VD\% = \frac{C.D.L(K.V.A)*Length}{K}$  $K_{\small{LV\, cable}$ ثابت الكابل  $=\frac{160*120}{10133}$ 10132  $= 1.89 \%$ 

### <mark>مثال رقم 12:</mark>

ما هي سعة محطة التوزيع المناسبة لتغذية 3 قطع سكنية سيتم تغذية كل قطعة منهم لعدد 6 قواطع سعة القاطع الواحد 100 أمبير.

------------------------------------------------------------------------

- اجمالي سعات القواطع للقطعة الواحدة = 6 \* 100 = 600 أمبير .
- اجمال سعات القواطع للـ 3 قطع = 3 \* 600 = 1800 أمبير .

#### **C.D.L** =  $(\sum_{i=1}^{N} (CBR_i \times DF_i) \times C. F(N))$  $_{i=1}^{N}(CBR_{i} \times DF_{i}) \times C.F(N)$ .

 $= 1800 * 0.5 * 0.598 = 538$  K.V.A.

.. وبالتالي يحتاج محطة توزيع بسعة MVA 1 ونسبة التحميل لها تكون = %54 تقريباً

-----------------------------------------------------------------------------------------------

## <mark>مثال رقم 13:</mark>

ما هي سعة محطة التوزيع المطلوبة لتغذية وحدة تجارية واحدة على (جهد 230 / 400 فولت) مسطح 2 البناء لها 3200 م .

هذا المبني تجارى C2 بالتالي يتم الرجوع إلى الجداول لمعرفة القاطع مباشرة طبقاً للحمل المساحي ولكن بمراجعة المساحة فهي خارج جداول المساحات . لذا سيتم الحساب اعتماداً على Load Estimation .

Load Density :  $C2 = 172 \text{ VA/m}^2$ .

Connected Load = Built Up Area \* Load Density

$$
= 3200 * 172
$$
 ( VA/m2) = 550 K.V.A = 722 Ampere

 $C.D.L = 550 * 0.6 * 1 = 312$  K.V.A

**سيتم التغذية من محطة توزيع خاصة سعة A.V.K 500 ونسبة التحميل 63 % تقريباً .**

**------------------------------------------------------------------------------------**

#### <mark>مثال رقم 14:</mark>

**ما هي سعة لوحة الجهد المتوسط المطلوبة لتغذية مول تجاري بحمل موصل 12 م.ف.أ على جهد 13.8 ك .ف .**

$$
C.D.L = \sum_{i=1}^{N} (CBR_i \times DF_i) \times CF(N)
$$

 $= 12$  M.V.A  $* 0.6 * 1 = 7.2$  M.V.A.

C.D.L In Amperes  $= 302$  Ampere.

سعة لوحة الجهد المتوسط المطلوبة = A 400 .

*Loading* = 75.5 % .

#### **Unit substation & Package substation & Room Substation .**

**- Unit Substation**

- وهو عبارة عن MDB + Transformer في نفس الوحدة ويكون وحدة الربط الحلقي RMU منفصلة Separate .

- والمحول له قدرات شائعة طبقاً لمواصفات شركة الكهرباء .

500 K.V.A & 1000 K.V.A & 1500 K.V.A

. - وربما يكون الـ KVA 1000 هو األكثر شيوعاً

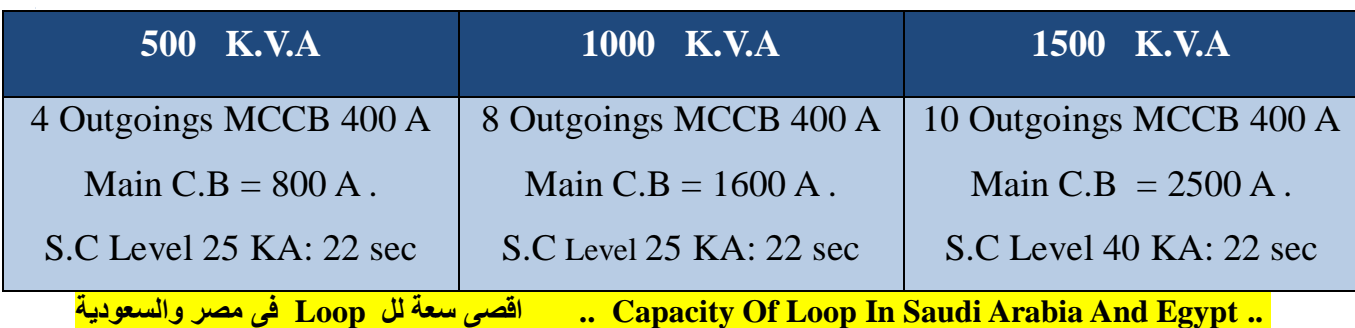

## **Package Substation**

- وهي عبارة عن MDB + Transformer + RMU وتم إلغائها في السعودية منذ مدة طويلة ولم تعد تستخدم اآلن لمشكل الصيانة وخالفه.
	- ولكنها ما زالت تستخدم في مصر.

## **Room Substation**

- أي أن المحطة داخل المبنى Indoor
- وبها RMU لتغذية )MDB + Transformer )وربما الـ Transformer غالباًمنفصل عن الـ MDB

## **Capacity of Loop in Saudi Arabia & Egypt**

- **سعة الـ Loop في مصر والسعودية .**

**سيتم توضيح أقصى سعة للـ Loop في مصر والسعودية .. فى الحالة العادية وفى حالة حدوث Fault .**

 **.. In Normal Case & Fault Case ..**

## **أوالً في السعودية ..** Arabia Saudi In **..**

جهد شبكة الجهد المتوسط في السعودية KV 13.8 **.**

- <sup>2</sup>mm ومواصفات كابل الجهد المتوسط هو . LLDPE / XLPE / AL  $.3*500$  mm<sup>2</sup>
	- والكابل يكون دفن مباشر Buried Direct **..** يتم حساب حمل الـ Loop من العالقة :

# $S = \sqrt{3} I * V$

- **- S : Capacity Of the Loop .**
- **- I : Current Carring Capacity Of The Cable .**
- **- V : Voltage Of The Network .**

I : From Catalogue Cables According To Specification Of The Cable . And The Cable Is Direct Buried  $= 615$  Ampere.

**نجد ان االمبير الذى يستطيع الكابل تحمله طبقا للمواصفة الخاصة به وانه مدفون دفن مباشر هو = 615 امبير .**

وبأخذ معامالت التصحيح للكابل في االعتبار وبافتراض ..

#### **Derating Factors = 0.8**

 $615 * 0.8 = 492$  Ampere.

#### $S = 1.73 * 492 * 13.8 * 10<sup>3</sup> = 11.8$  MVA.

وبالتالي فإن أقصى سعة للـوب ..

#### **Maximum Capacity Of The Loop = 11.8 MVA**

- وهذه السعة للـ Loop بالكامل أي في حالة حدوث Fault .
- أما في الحالة الـ Normal فإن الكابل يكون محمل بـ %50 فقط من حمل الـ Loop من كل اتجاه.
- ولكن الكابل يكون مصمم لتحمل حتى MVA 11.8 أي حمل الـ Loop بالكامل بحيث لو حدث أي عطل أو مشكلة فإن الكابل يكون قادر على تحمل حمل الـ Loop بالكامل من اى اتجاه .
	- ولكن عملياً هذا ال يحدث حيث تقوم الشركة السعودية للكهرباء بعمل الحمل األقصى للـ Loop

**MVA7.6** بصرف النظر أن الكابل يستطيع تحمل أكبر من ذلك.

- وبالطبع فإن الــ MVA 7.6 هو حمل الـ Loop بالكامل أي في حالة حدوث Fault فإن الكابل يستطيع تحمل هذا الحمل. ولكن في الحالة الـ Normal فإن الكابل يكون محمل بـ 50% فقط من هذه السعة أو القيمة.
	- بمعنى أنه مثلاً: إذا كان حمل Loop معين طبقاً للتصميم = MVA فإن الكابل يكون محمل بـ MVA3.5 فقط من كل اتجاه في الحالة الـ Normal. وفى حالة حدوث Fault يستطيع الكابل تحمل حمل ال Loop بالكامل من اى اتجاه اى الـــ A.V.M 7 مثال فى هذا المثال .

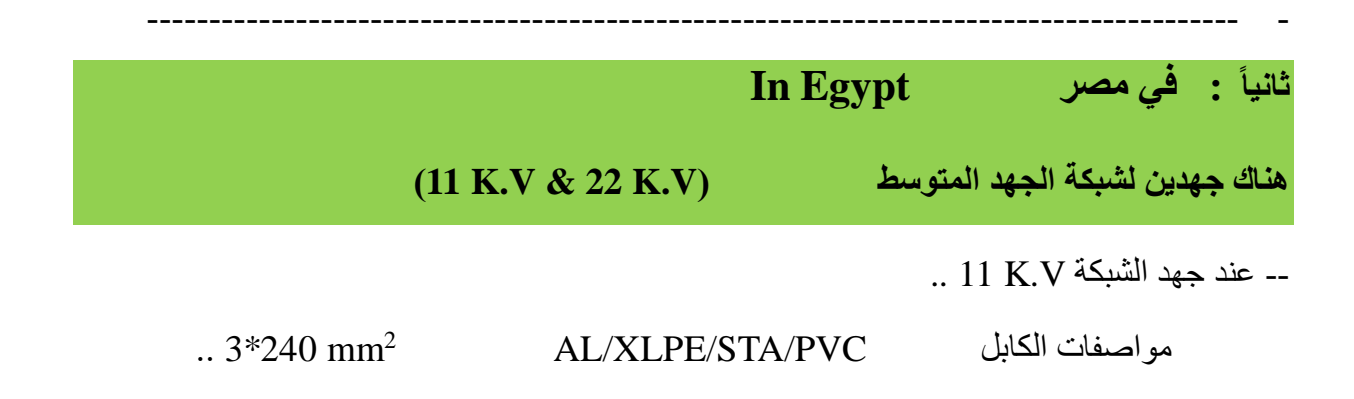

الكابل يكون دفن مباشر Buried Direct ..

من كتالوج الكابالت .. أمبير 422 = Catalogue Cable From : **I**

**Assuming Derating Factors D.F = 0.8 ..**

422 \* 0.8 = 337.6 Ampere .

 $S = 1.73 * 338 * 11 * 10^3 = 6.4 M.V.A$ 

- وبالطبع هذا حمل الـ Loop بالكامل بمعنى أنه في حالة حدوث Fault فإن الكابل يستطيع تحمل حتى MVA 6.4 . ولكن في الحالة الـ Normal فإن الكابل يكون محمل بـ %50 فقط من حمل الـ Loop من كل اتجاه أي يكون الكابل محمل بقدرة MVA3.2 حد أقصي .

------------------------------------------------------------------------------------------- -

**ثانيا:ً جهد الشبكة KV 22 ..**

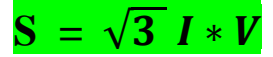

- هو نفس الكابل بنفس المواصفات ونفس معامالت التصحيح ..

 $S = 1.73 * 338 * 22 * 10^3 = 12.8 M.V.A$ 

وهذا هو أقصى حمل للـ Loop بالكامل. )وهو ضعف أقصى حمل للـ Loop على الجهد KV 11 ) ولذلك فإن العمل على جهد 22 هو أفضل من جهد الشبكة KV.11

- لذلك في مصر فى المدن الجديدة والعاصمة اإلدارية الجديدة يكون جهد الشبكة هو KV22 .
- وبالبطع في الحالة الـ Normal يكون الكابل محمل بـ 50 % من كل اتجاه وبالتالي يكون محمل بـ MVA 6.4 حد أقصى .